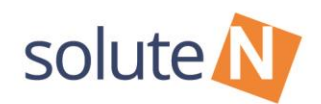

Dear Partner,

please follow the instructions on the following pages:

#### **This service**

is free

• offers a high transparency due to its extensive performance measurement based on the most important KPI's

#### **Tracking process**

- By clicking a link on billiger.de, a cookie-based tracking session will be opened.
- A successful order in your shop will be registered by the tracking pixel.
- The order can be registered and allocated to your shop only if a valid cookie exists.

#### Orders will not be registered and allocated, if

- No valid tracking cookie exits (no clickout on billiger.de)
- the tracking cookie has a different Shop ID (the user only clicked on links of other shops on billiger.de)
- the tracking cookie expired (it expires after 30 days)

#### **Integration for partners**

To participate in the soluteN Sales Tracking program a tracking pixel has to be integrated on the order confirmation page.

The tracking pixel contains different dynamic information from your shop system as parameters, explained on the following pages.

#### solute gmbh

home address

CEO: Lorenz Petersen

www.soluten.com info@soluten.com Zeppelinstraße 15<br>D-76185 Karlsruhe Germany Tel.: +49 721 86956 0 Fax: +49 721 86956 66 companies house / trade registration

Amtsgericht Mannheim<br>HRB 110679

St.-Nr.: 35008/07229 UST-IdNr.: DE234663798 bank details HypoVereinsbank München Konto-Nr.: 667 345 405 BLZ: 700 202 70

Commerzbank Karlsruhe<br>Konto-Nr.: 228 011 300<br>BLZ: 660 400 18

international bank details

HypoVereinsbank München IBAN: DE75 7002 0270 0667 3454 05 BIC (SWIFT-Code): HYVEDEMMXXX

Commerzbank Karlsruhe<br>IBAN: DE93 6604 0018 0228 0113 00 BIC (SWIFT-Code): COBADEFFXXX

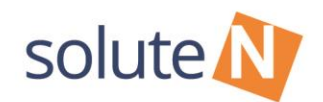

### **Integration of the tracking pixel**

Add the following code to the HTML source code of the page that is displayed after a successful order (e.g. order confirmation or Thank-You-Page) between the body tags (<body>…</body>):

<img src="https://billiger.de/sale?shop\_id=SHOP-ID&oid=ORDER-

ID&aid\_1=ARTICLE-ID-1&name\_1=ARTICLE-NAME-1&cnt\_1=ARTICLE-COUNT1&val\_1=ARTICLE-VALUE-1" width="1" height="1" border="0" alt=""/>

Replace the placeholders in the URL with dynamic information from your system.

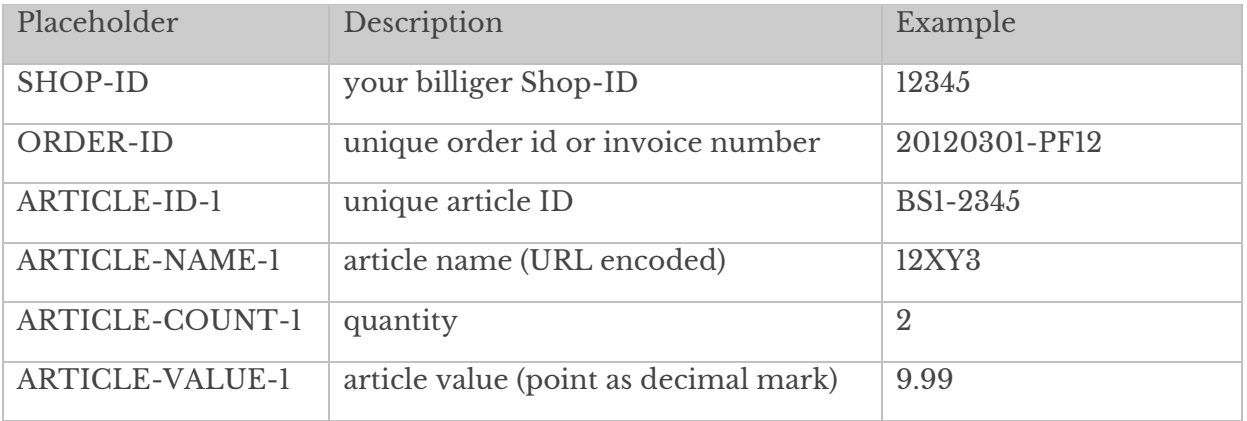

The suffix \_1 has to be raised by 1 for each additional item that is purchased within the same order.

Example parameter list with placeholders for a cart with 3 different items:

```
<img src="https://billiger.de/sale?shop_id=SHOP-ID&oid=ORDER-ID 
&aid_1=ARTICLE-ID-1&name_1=ARTICLE-NAME-1&cnt_1=ARTICLE-
COUNT1&val_1=ARTICLE-VALUE-1
```
&aid\_2=ARTICLE-ID-2&name\_2=ARTICLE-NAME-2&cnt\_2=ARTICLE-COUNT-

2&val\_2=ARTICLE-VALUE-2

&aid\_3=ARTICLE-ID-3&name\_3=ARTICLE-NAME-3&cnt\_3=ARTICLE-COUNT-

3&val\_3=ARTICLE-VALUE-3

" width="1" height="1" border="0" alt="" />

#### solute gmbh

Lorenz Petersen

www.soluten.com

info@soluten.com

CEO:

home address

Germany

Zeppelinstraße 15<br>D-76185 Karlsruhe

Tel.: +49 721 86956 0

Fax: +49 721 86956 66

Amtsgericht Mannheim<br>HRB 110679

companies house / trade registration

St.-Nr.: 35008/07229 UST-IdNr.: DE234663798

bank details HypoVereinsbank München Konto-Nr.: 667 345 405 BLZ: 700 202 70

Commerzbank Karlsruhe<br>Konto-Nr.: 228 011 300<br>BLZ: 660 400 18

international bank details

HypoVereinsbank München IBAN: DE75 7002 0270 0667 3454 05 BIC (SWIFT-Code): HYVEDEMMXXX

Commerzbank Karlsruhe<br>IBAN: DE93 6604 0018 0228 0113 00 BIC (SWIFT-Code): COBADEFFXXX

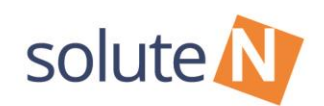

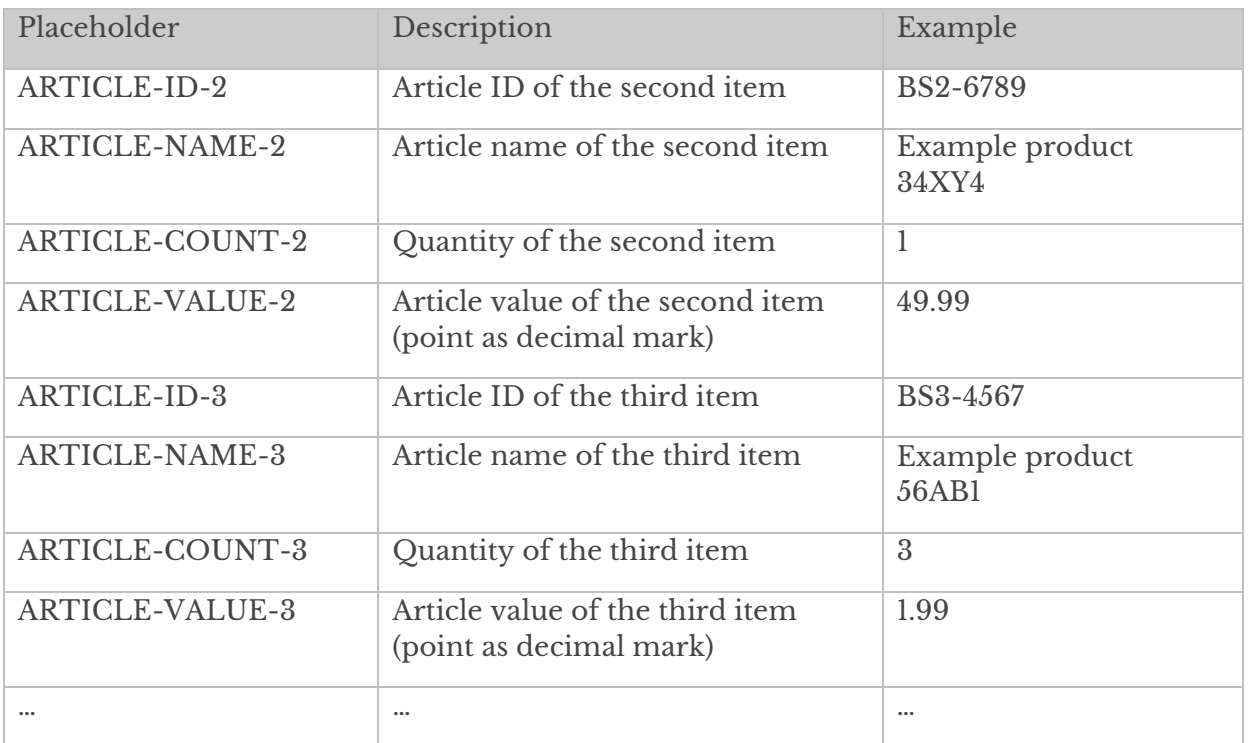

### **Example for a tracking pixel:**

Order with order id "abc999" for 2 items from shop "Shop12345", merchant ID "12345":

- 1x "Product1 abc" (article ID 1234) for 59.99 € each
- 2x "Produkt2 xyz" (article ID 5678) for 9.99 € each

#### List of parameters for each item:

#### **item 1 "Produkt1 abc":**

&aid\_1=1234&name\_1=Produkt1%20abc&cnt\_1=1&val\_1=59.99

#### **item 2 "Produkt2 xyz":**

&aid\_2=5678&name\_2=Produkt1%20xyz&cnt\_2=3&val\_2=9.99

### **The complete Sales Tracking code for this example would look like this (line breaks are only there for better readability):**

https://billiger.de/sale?shop\_id=12345

&oid=abc999

&aid\_1=1234&name\_1=Produkt1%20abc&cnt\_1=1&val\_1=59.99

&aid\_2=5678&name\_2=Produkt1%20xyz&cnt\_2=3&val\_2=9.99

companies house / trade registration

solute gmbh

home address

CEO: Lorenz Petersen

www.soluten.com info@soluten.com

Zeppelinstraße 15<br>D-76185 Karlsruhe Germany Tel.: +49 721 86956 0 Fax: +49 721 86956 66 Amtsgericht Mannheim<br>HRB 110679

St.-Nr.: 35008/07229 UST-IdNr.: DE234663798

bank details HypoVereinsbank München Konto-Nr.: 667 345 405 BLZ: 700 202 70

Commerzbank Karlsruhe<br>Konto-Nr.: 228 011 300<br>BLZ: 660 400 18

international bank details

HypoVereinsbank München IBAN: DE75 7002 0270 0667 3454 05 BIC (SWIFT-Code): HYVEDEMMXXX

Commerzbank Karlsruhe<br>IBAN: DE93 6604 0018 0228 0113 00<br>BIC (SWIFT-Code): COBADEFFXXX

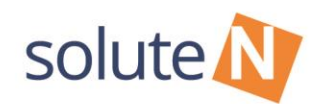

### **Integration of the tracking pixel (without detailed item information)**

Tracking is also possible without detailed item information, if that is not desired or technically possible. In this case only the total order value has to be included.

The http request would look like this:

https://billiger.de/sale?shop\_id=SHOP-ID&oid=ORDER-ID&val=TOTAL-VALUE

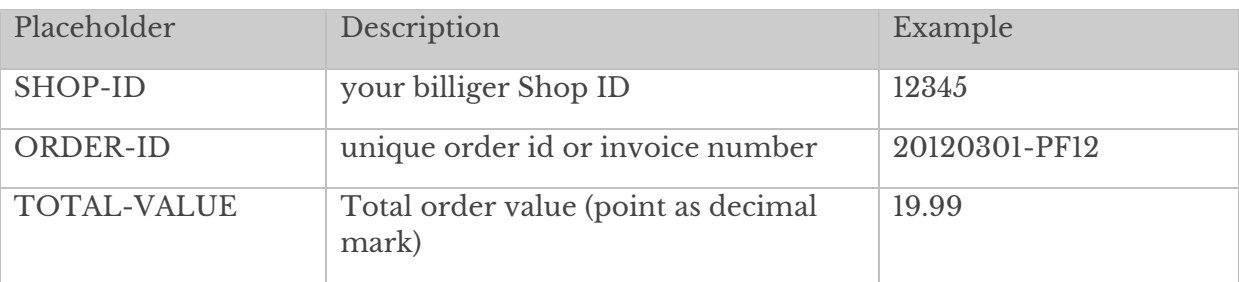

The complete pixel with the example data is given above:

```
<img src="https://billiger.de/sale?shop_id=12345&oid=20120301-
PF12&val=19.99" width="1" height="1" border="0" alt="" />
```
### **Integration with dynamic attribution**

In case you are conducting a dynamic attribution, which means every distribution channel is only awarded a certain revenue share, this information can also be included with an additional parameter called *&factor*.

### **Example**

Order for 1 item, where 50% of the revenue is attributed to billiger.de:

1x "Produkt1 abc" (article ID 1234) for 59.99  $\epsilon$ 

The parameter list would look like this:

&factor=0.5&aid\_1=1234&name\_1=Produkt1%20abc&cnt\_1=1&val\_1=59.99

#### solute gmbh

CEO:

home address

Zeppelinstraße 15<br>D-76185 Karlsruhe Lorenz Petersen

www.soluten.com info@soluten.com

Germany Tel.: +49 721 86956 0 Fax: +49 721 86956 66 companies house / trade registration

Amtsgericht Mannheim<br>HRB 110679

St.-Nr.: 35008/07229 UST-IdNr.: DE234663798

bank details HypoVereinsbank München Konto-Nr.: 667 345 405 BLZ: 700 202 70

Commerzbank Karlsruhe<br>Konto-Nr.: 228 011 300<br>BLZ: 660 400 18

international bank details

HypoVereinsbank München IBAN: DE75 7002 0270 0667 3454 05 BIC (SWIFT-Code): HYVEDEMMXXX

Commerzbank Karlsruhe<br>IBAN: DE93 6604 0018 0228 0113 00 BIC (SWIFT-Code): COBADEFFXXX

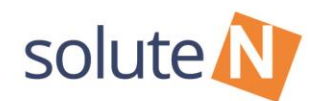

#### **IMPORTANT:**

Please inform us via e-mail as soon as the integration is completed, so that we can activate the tracking and conduct a functioning test.

Please don't hesitate to contact us for any further questions

Best regards,

#### **soluteN Shop management**

solute GmbH

Zeppelinstraße 15

D-76185 Karlsruhe

Germany

E-Mail: [sales-international@soluten.com](mailto:sales-international@soluten.com)

Web: [http://www.soluten.com](http://www.soluten.com/)

solute gmbh

www.soluten.com

info@soluten.com

CEO: Lorenz Petersen home address

Zeppelinstraße 15<br>D-76185 Karlsruhe Germany Tel.: +49 721 86956 0<br>Fax.: +49 721 86956 66 companies house / trade registration

Amtsgericht Mannheim<br>HRB 110679

St.-Nr.: 35008/07229 UST-IdNr.: DE234663798

HypoVereinsbank München Konto-Nr.: 667 345 405<br>BLZ: 700 202 70

bank details

Commerzbank Karlsruhe<br>Konto-Nr.: 228 011 300<br>BLZ: 660 400 18

international bank details

HypoVereinsbank München IBAN: DE75 7002 0270 0667 3454 05<br>BIC (SWIFT-Code): HYVEDEMMXXX

Commerzbank Karlsruhe<br>IBAN: DE93 6604 0018 0228 0113 00<br>BIC (SWIFT-Code): COBADEFFXXX